<<Visual Foxpro6.0

 $<<$ Visual Foxpro6.0

- 13 ISBN 9787110066546
- 10 ISBN 7110066541

出版时间:2007-7

PDF

## http://www.tushu007.com

## <<Visual Foxpro6.0

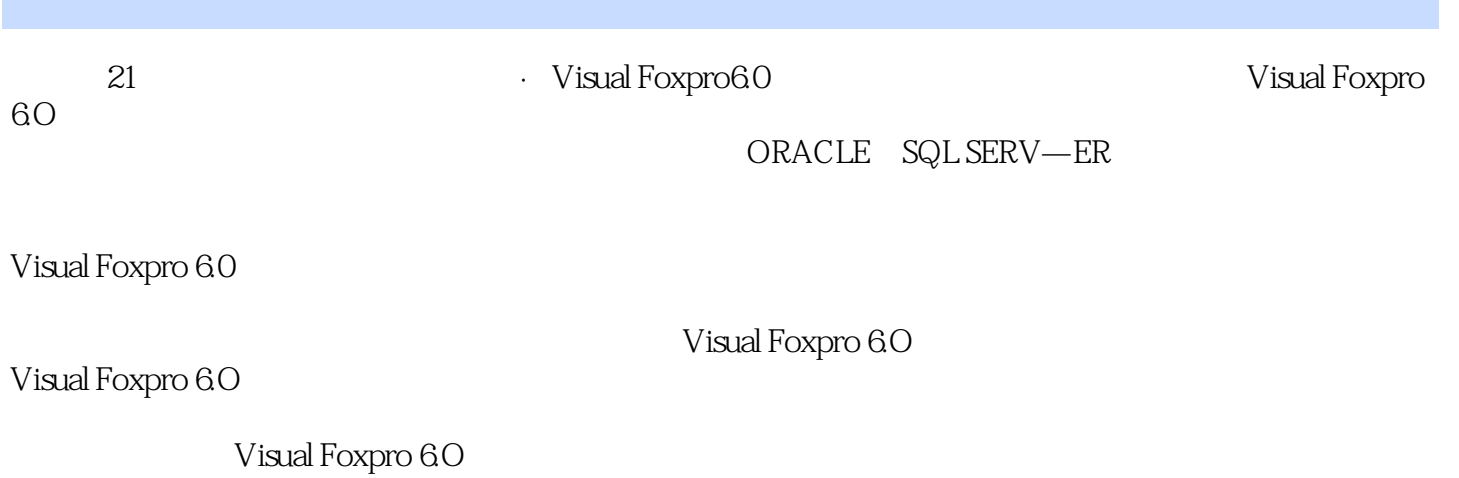

*Page 2*

## <<Visual Foxpro6.0

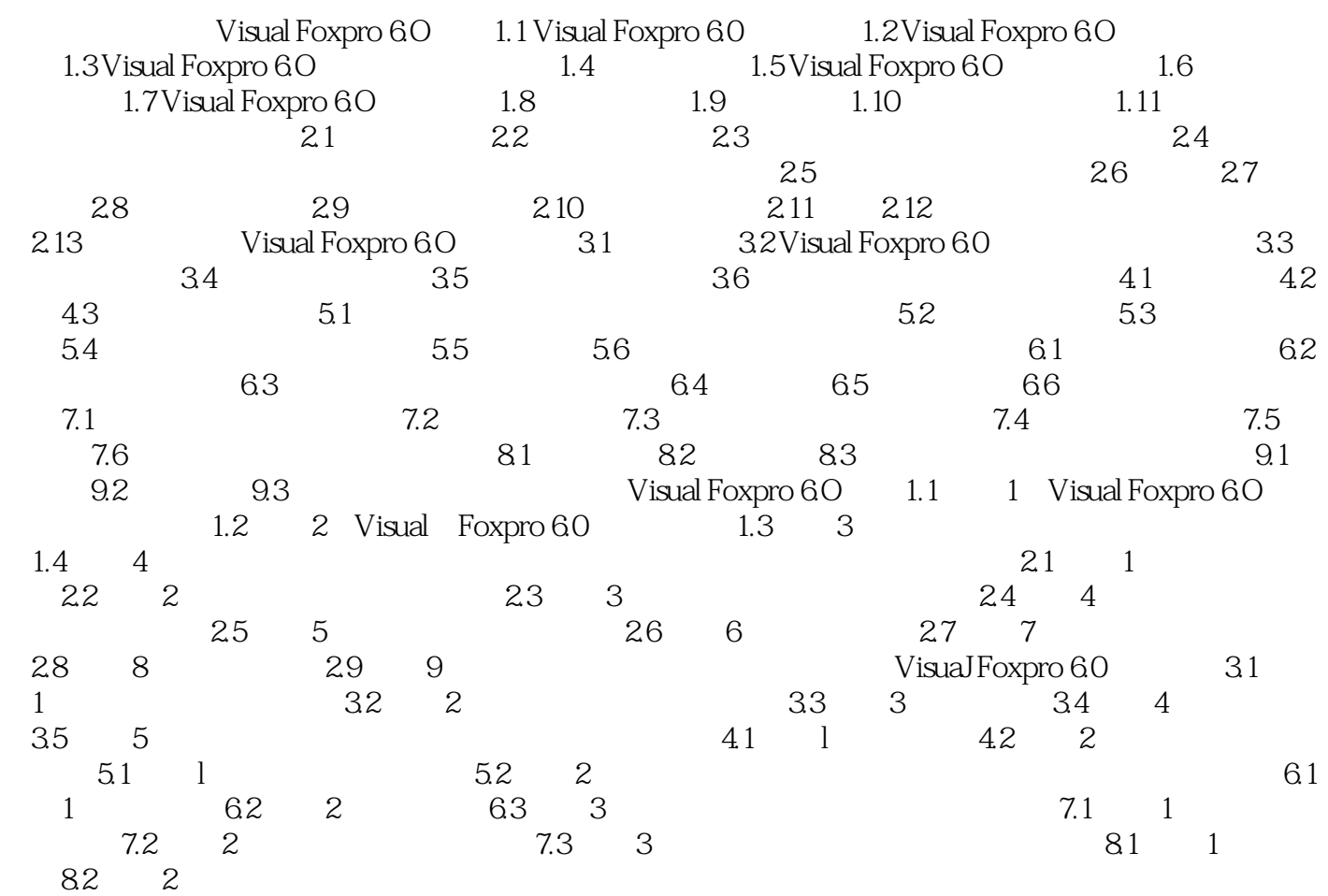

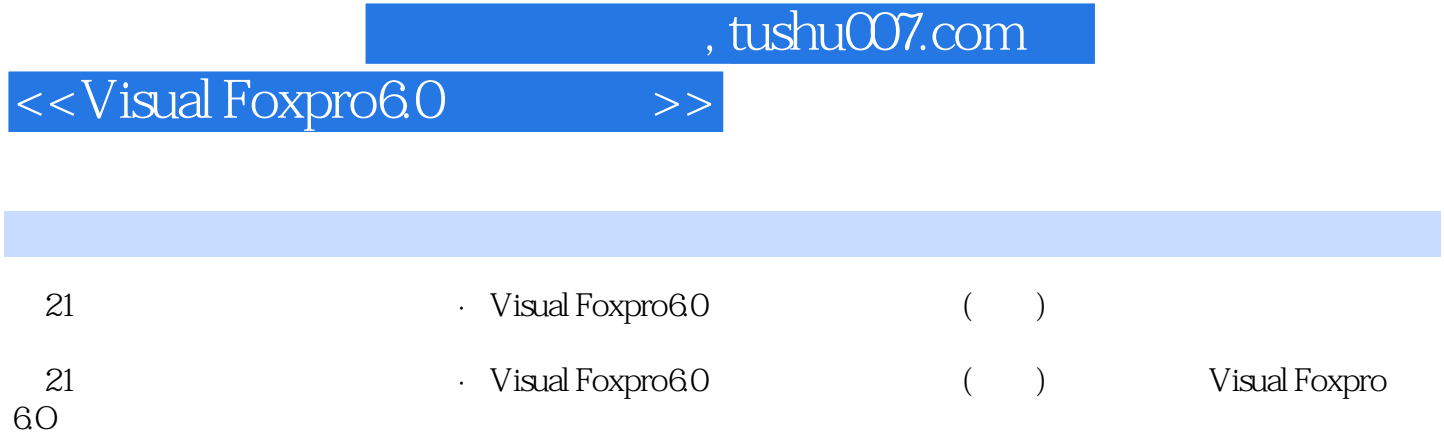

## <<Visual Foxpro6.0

本站所提供下载的PDF图书仅提供预览和简介,请支持正版图书。

更多资源请访问:http://www.tushu007.com